# Office 365 Microsoft Word: Inbuilt Assistive Technology

Microsoft Word has inbuilt features that provide a welcome support for SpLD students.

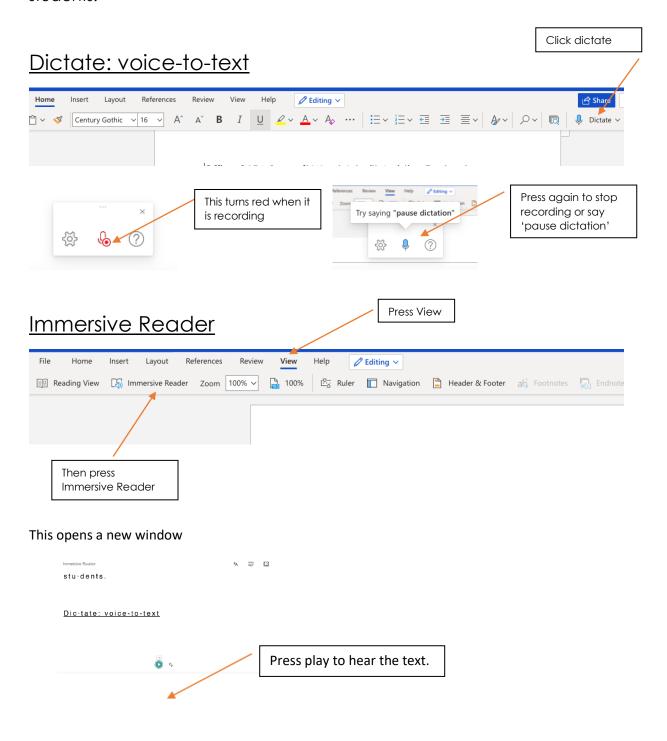

### Immersive Reader: Text Preferences

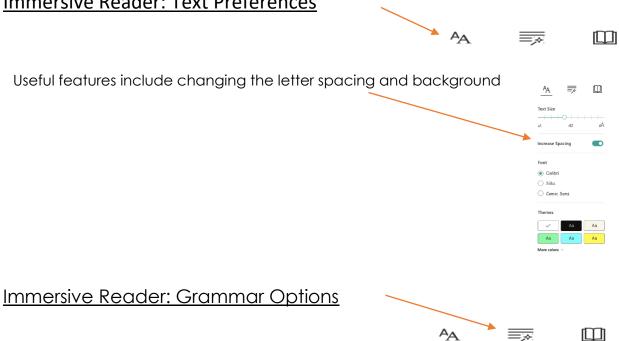

Autumn reminds me of golden leaves crunching as I walk down the rambling garden path.

### Parts of Speech

This feature supports learners with identifying parts of speech.

This example highlights nouns and adjectives.

Autumn reminds me of golden leaves crunching as I walk down the rambling garden path.

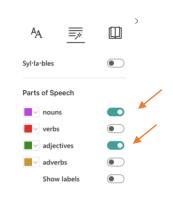

show labels marks the parts of speech.

This example, highlights and labels verbs.

Microsoft Word has inbuilt features that provide a welcome support for SpLD students.

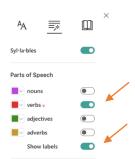

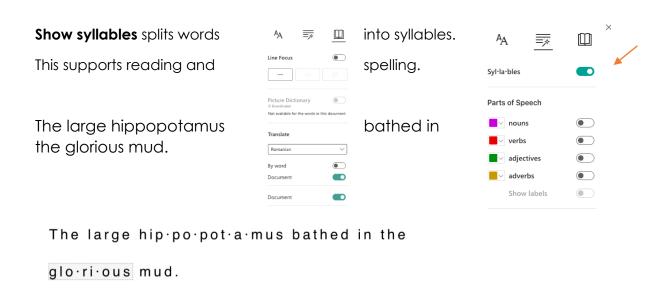

## **Immersive Reader: Reading Preferences**

Line focus shows only a limited number of lines

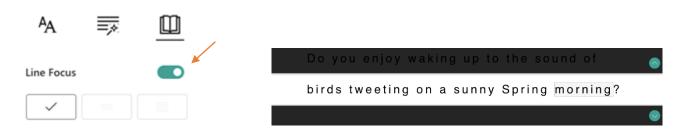

**Translate** allows translation of single words when clicked.

This example shows the Slovak translation by word.

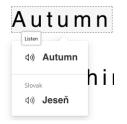

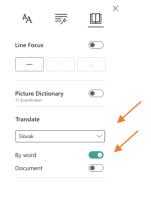

or can translate the document.

This example shows the document translated into Romanian.

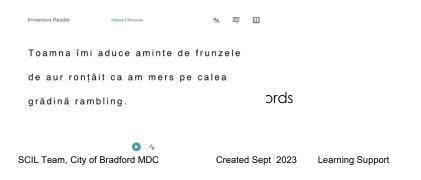

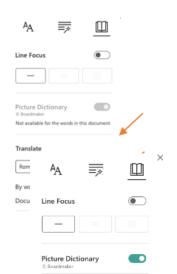

Do you enjoy waking up to the sound of birds tweeting on a sunny Spring morning? d) Spring

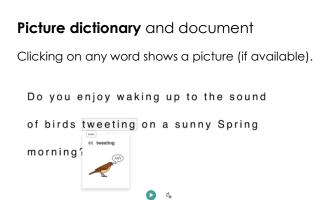

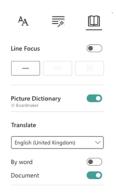

This document gives a short guide to the inbuilt features of word making this an inclusive resource for all children.

#### Free for eligible schools

Use the link below to check if your school has free access to Office 365 Education.

https://www.microsoft.com/en-gb/education/products/office